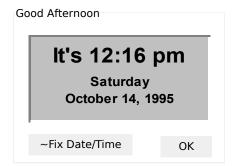

It's 7:04 PM

Wednesday March 1, 2023